## **ЛАБОРАТОРНА РОБОТА № 7. Визначення висоти недоступного об'єкта**

**Мета роботи:** ознайомлення з процедурою вимірювання висоти недоступного об'єкта за допомогою електронного тахеометра.

Функція визначення висоти недоступного об'єкта використовується для визначення висот точок, на які неможливо встановити відбивач: дроти ліній ЛЕП, мости тощо.

Висота візирної цілі над землею розраховується з використанням наступних формул:

 $H_t = h_1 + h_2$ 

$$
h_2 = S \cdot \sin \theta_{z1} \cdot \cos \theta_{z2} - S \cdot \cos \theta_{z1}
$$

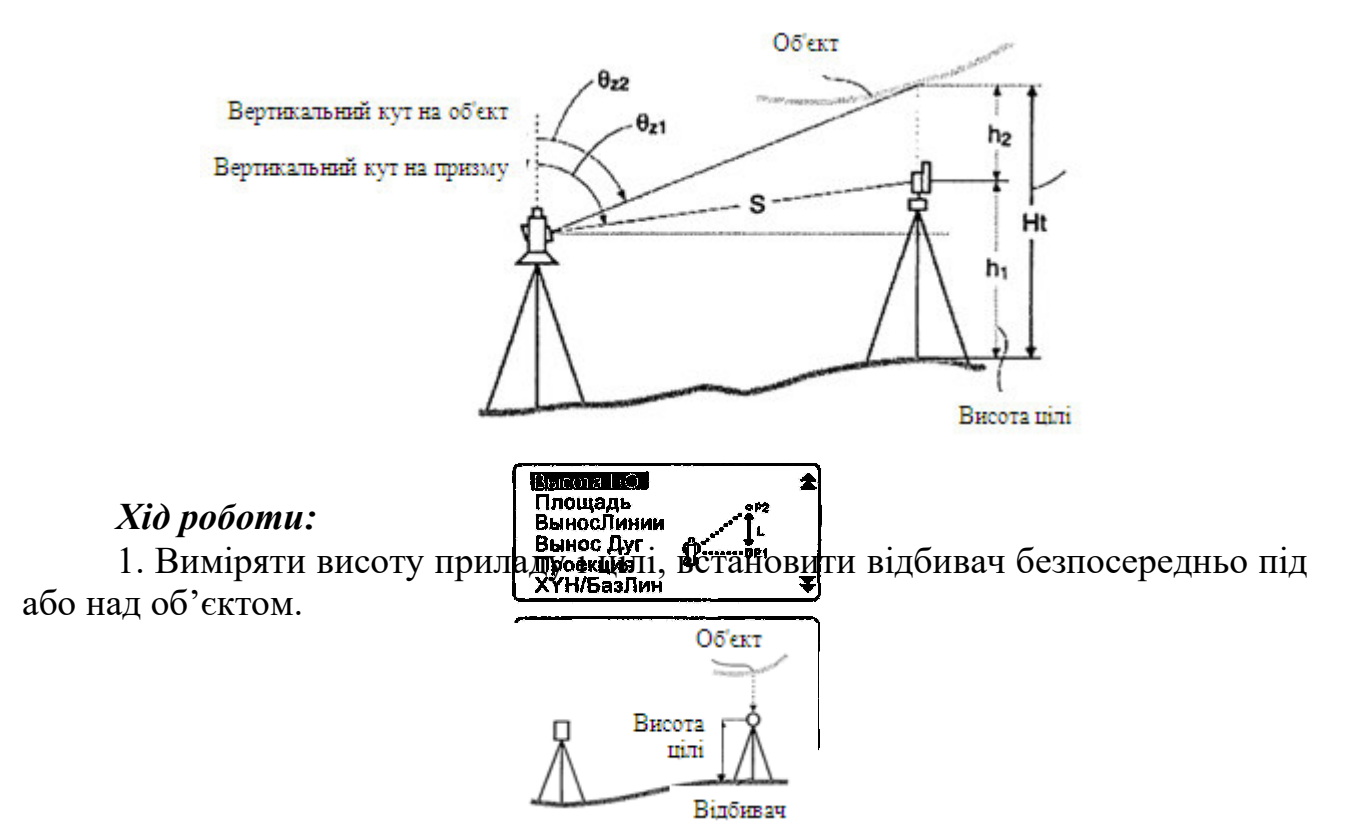

2. Точно навести на відбивач і для виконання вимірів натиснути клавішу [РАССТ] на першій сторінці режиму вимірів.

3. На другій сторінці режиму вимірів натиснути клавішу [МЕНЮ] і вибрати «Висота СТН», ввести висоту приладу і цілі.

4. Обрати функцію «Висота НО»:

5. Навести на візирну ціль. З натисненням клавіші [ВНО] почнеться вимірювання. Висота об'єкта над землею відображається у полі «Выс».

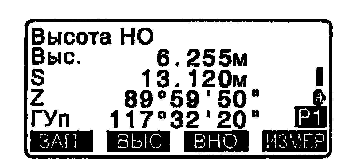